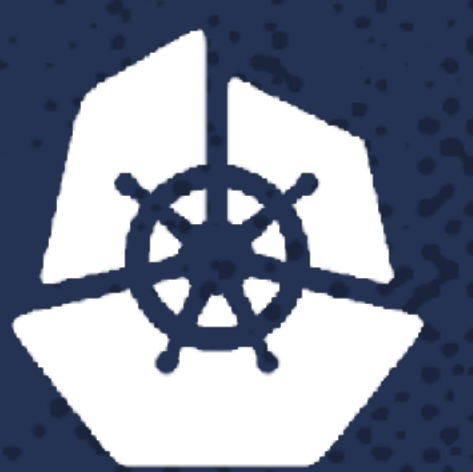

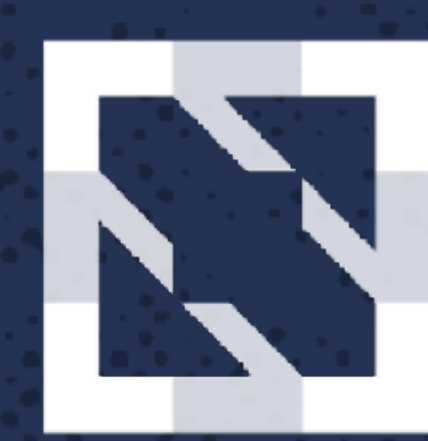

#### **KubeCon CloudNativeCon**

#### **North America 2017**

# **UDP in K8S: Signed, Sealed, but Delivered?**  Amanpreet Singh, Software Engineer, *Crowdfire*

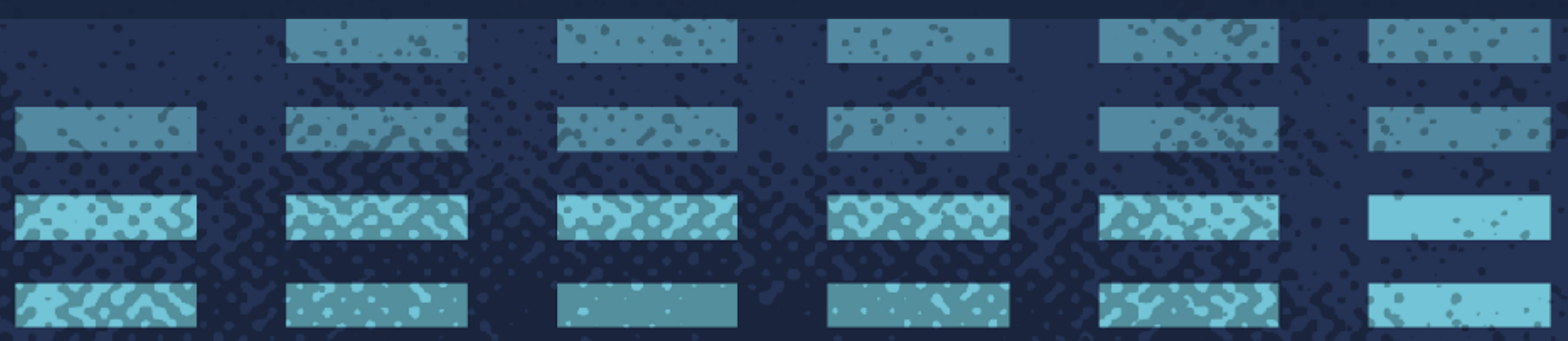

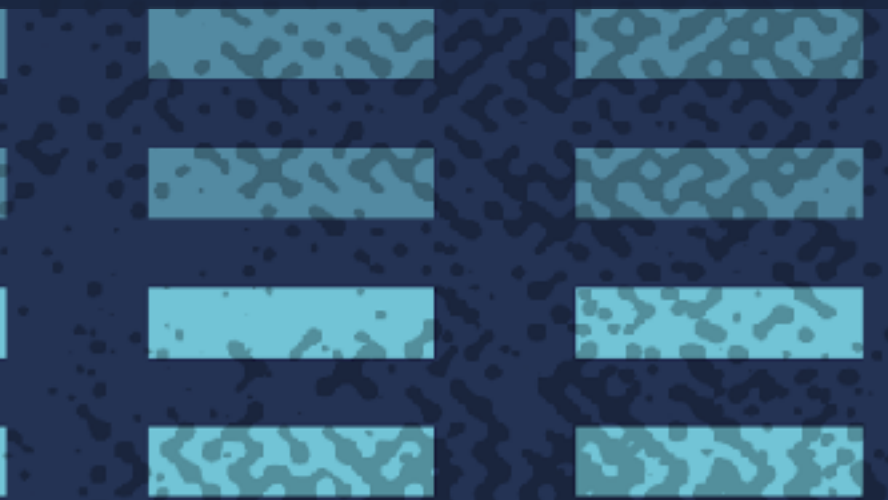

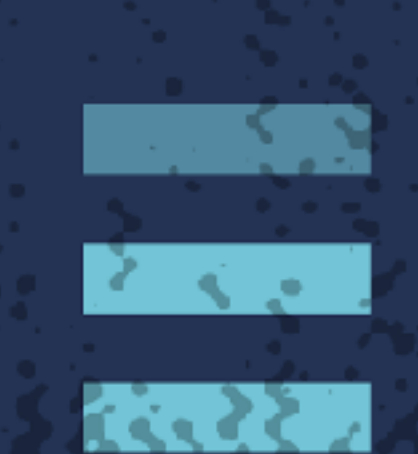

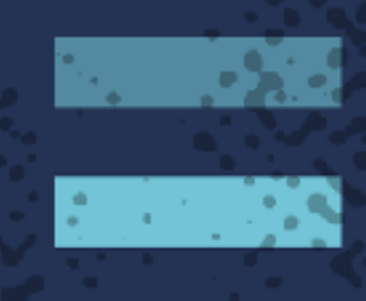

**Albert State** 

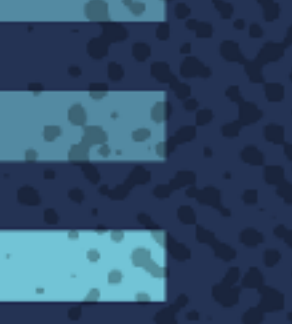

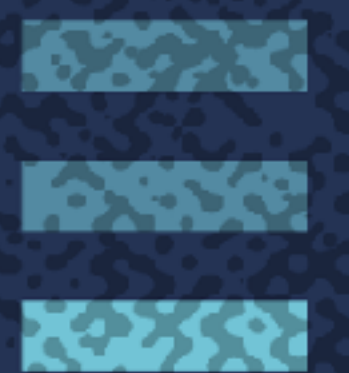

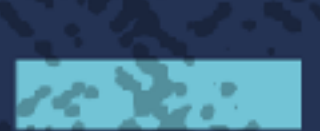

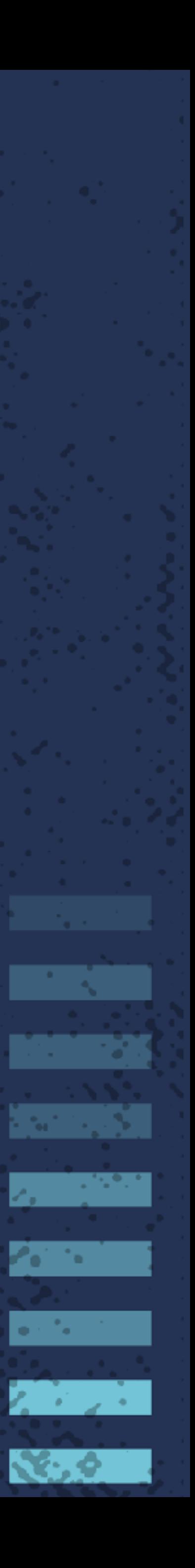

# **Obligatory UDP Joke**

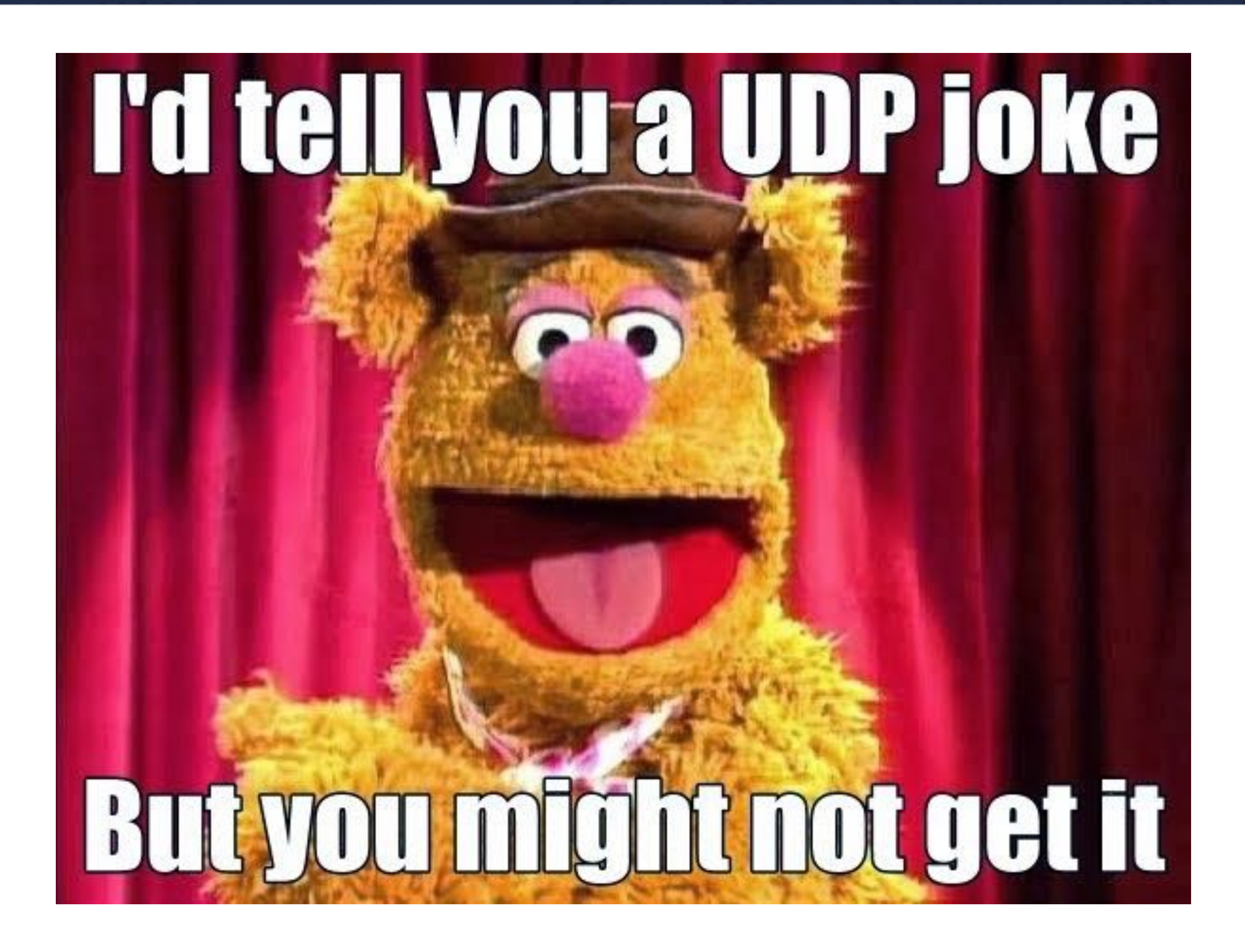

**The Second Condition of the Conditional Second Residence (SPS) (SPS)** 

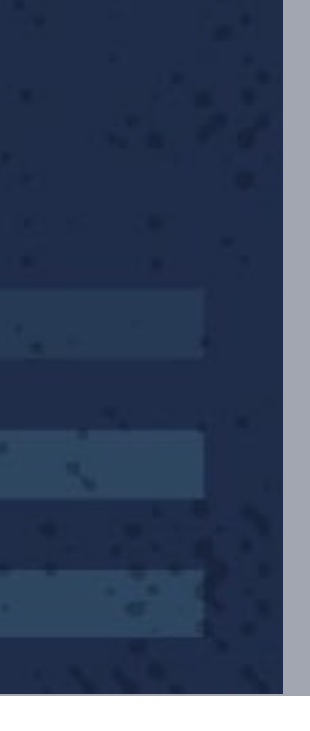

# **Where do we use UDP anyway?**

#### KubeDNS

- Service discovery!
- 

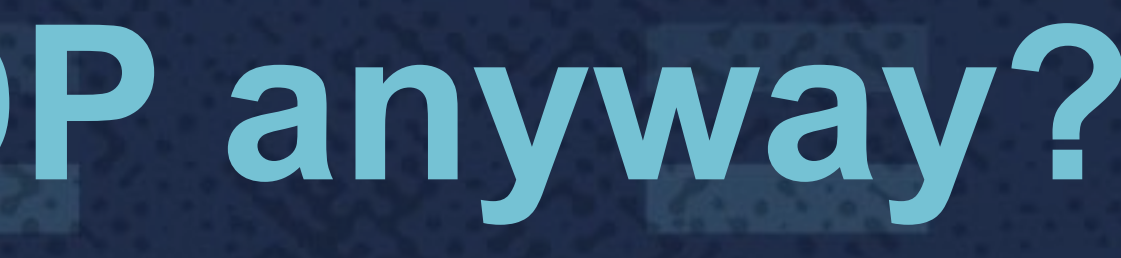

#### • Crucial in a cluster where services call each other all the time

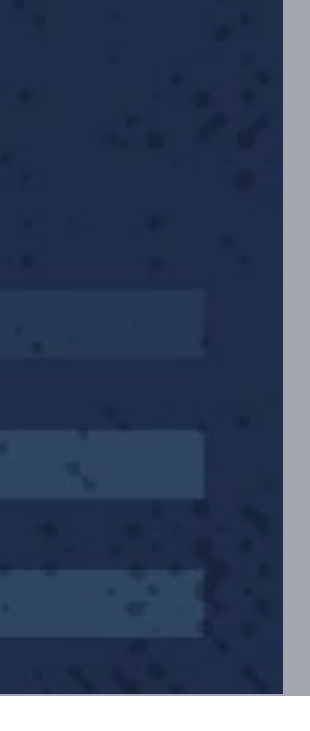

# **Where do we use UDP anyway?**

#### KubeDNS

#### **ProTip:** Use pre-existing environment variables like these to save all the DNS calls!

# **\${MYAPP\_SERVICE\_HOST}**

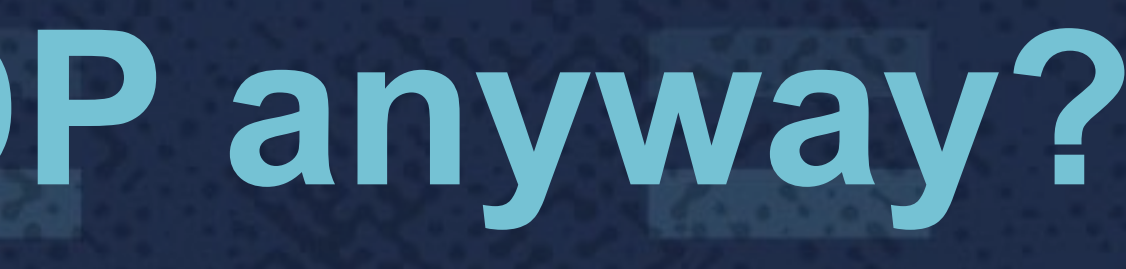

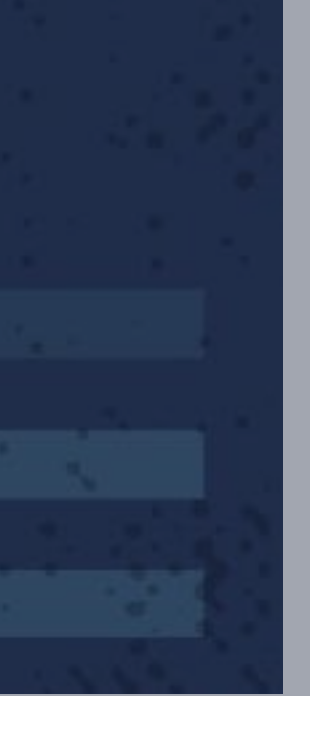

# **Where do we use UDP anyway?**

#### StatsD

- Single-pod deployment backed by a persistent volume (EBS)
- Not HA since Kubernetes restarts it quickly in case of failure

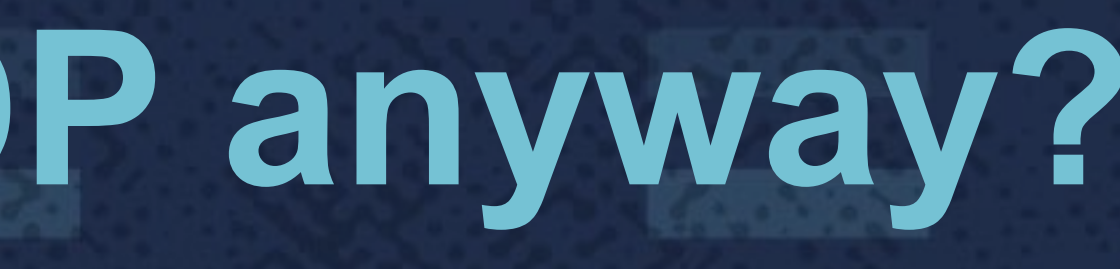

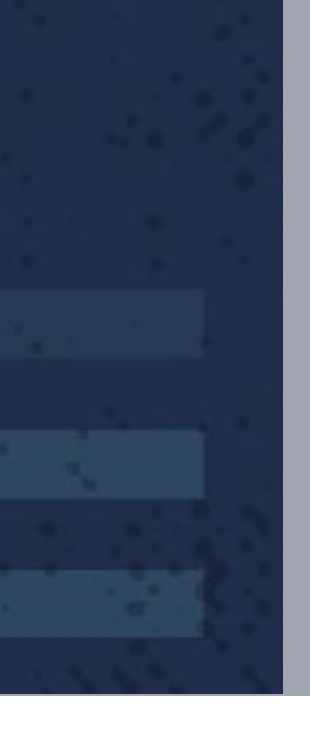

• Statsd+graphite for custom business and service metrics.

**Except Constitution of the Constitution of the Constitution of the Constitution** 

#### Key Concepts:

- Every pod has a unique IP
- These IPs are routable from all the pods (even on different nodes)

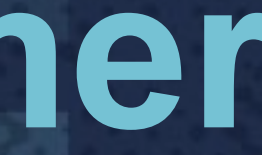

**MARIER AND DESCRIPTION OF A REAL PROPERTY AND RELEASED AND RELEASED PROPERTY AND RELEASED AND RELEASED AND RELEASED** 

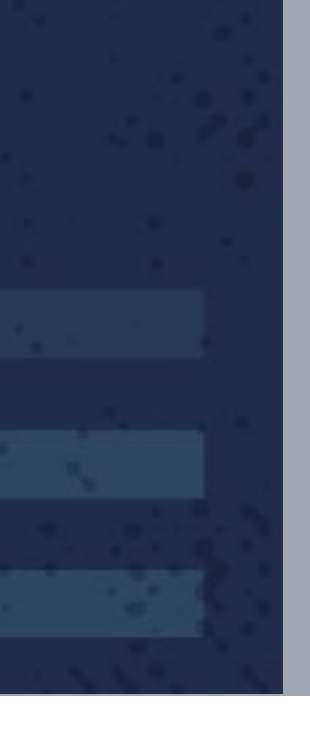

#### Communication among applications:

**The Sea Parties of the Community of the Sea Parties of Season** 

- Pod IPs are changing all the time
- 
- Pod IPs unreliable for using directly

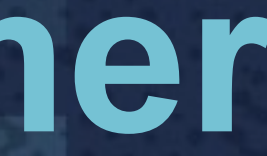

• Reasons include: rolling updates, scaling events, node crashes

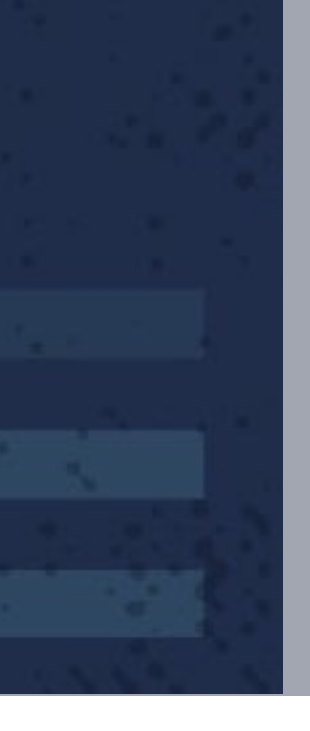

#### Kubernetes Services:

• Static Virtual IPs that act as a loadbalancer

**The Sea Pages Constitution of the Sea Pages Research** 

• Group of Pod IPs as endpoints (identified via label selectors)

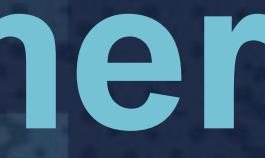

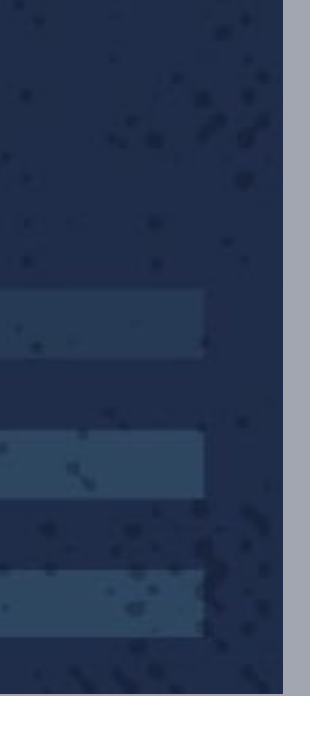

```
kind: Service 
apiVersion: v1 
metadata:
   name: svc2 
spec:
   type: clusterIP 
   selector: 
     app: myapp
   clusterIP: 100.64.5.119 
   ports: 
   - name: http 
     port: 80
```
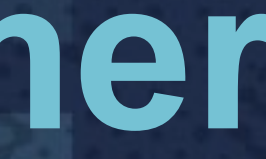

**A SEZ BZBER HARAN BBESSZ BISKSOK RYSSZS** 

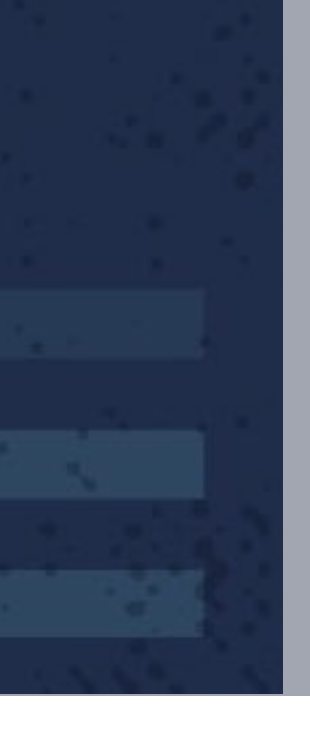

apiVersion: v1 kind: Endpoints metadata: name: svc2 subsets: - addresses:  **- ip: 172.16.85.64 - ip: 172.16.21.6 - ip: 172.16.21.60**  ports: - name: http port: 8080 protocol: TCP

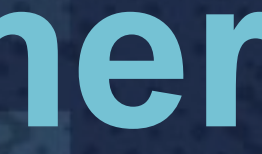

**The Sea (1923) Control of the Control Control Pressure Research (1933)** 

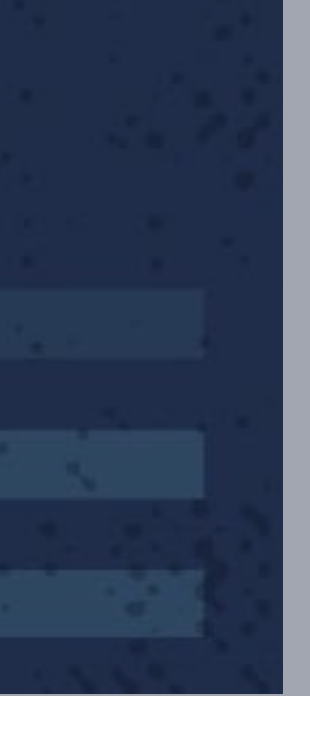

#### How do these services work?

- Magic  $\mathbb{R}^+$
- Actually, it's even more complicated than that...

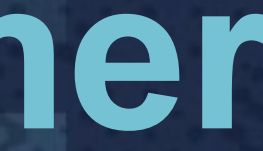

**The Sea Pages Constitution of the Constitution of the Constitution of the Constitution** 

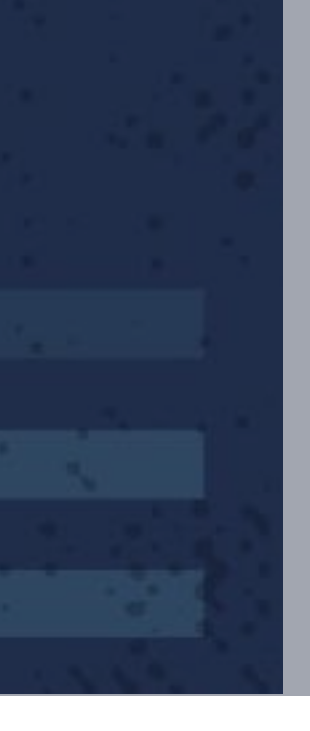

<u> 1983 - 1983 - 1983 - 1983 - 1983 - 1983 - 1983 - 1983 - 1983 - 1983 - 1984 - 1994 - 1995 - 1996 - 1996 - 1996 - 1996 - 1997 - 1997 - 1998 - 1998 - 1998 - 1999 - 1999 - 1999 - 1999 - 1999 - 1999 - 1999 - 1999 - 1999 - 199</u>

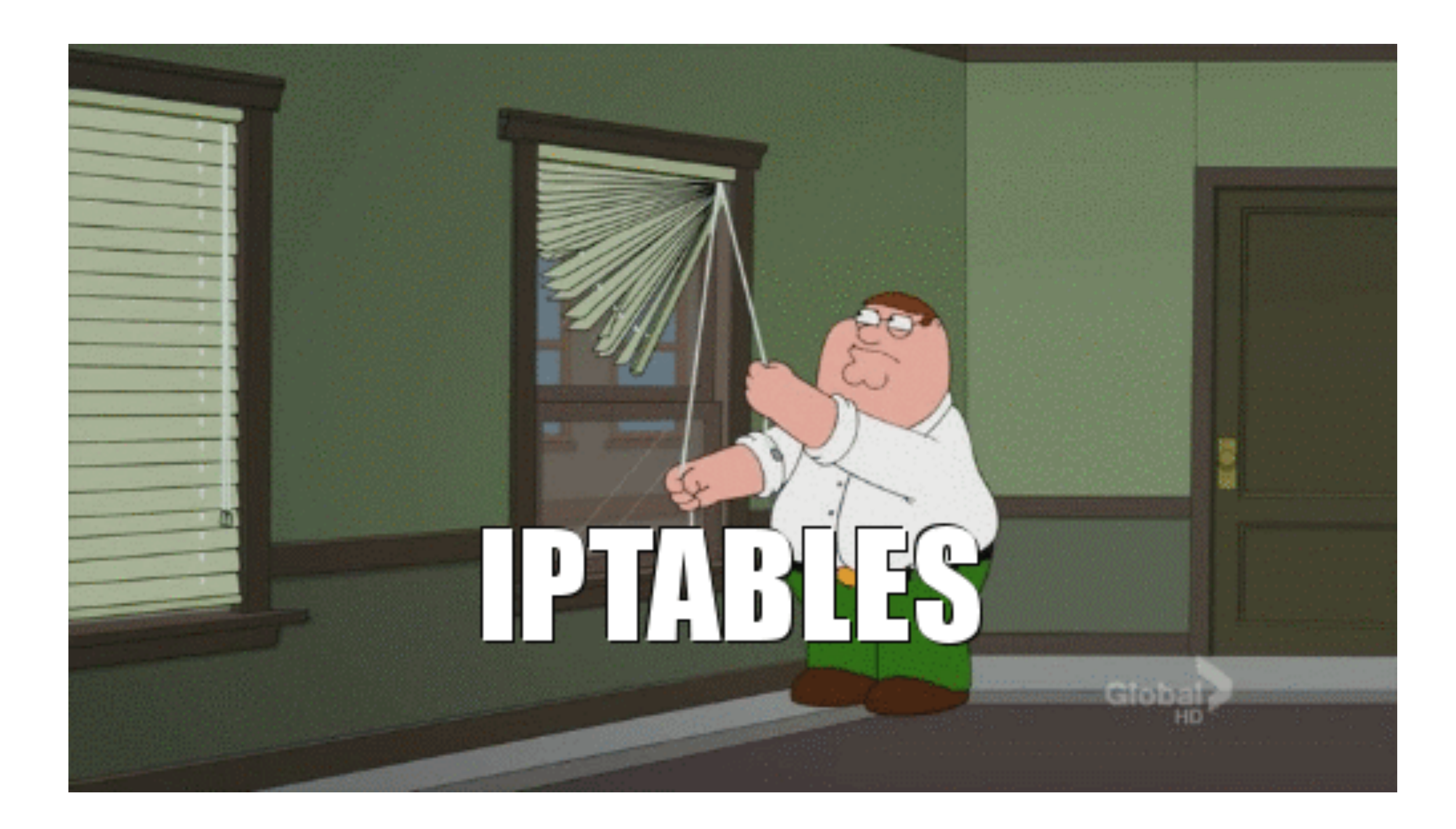

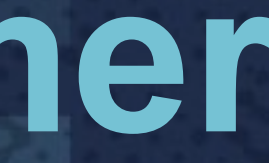

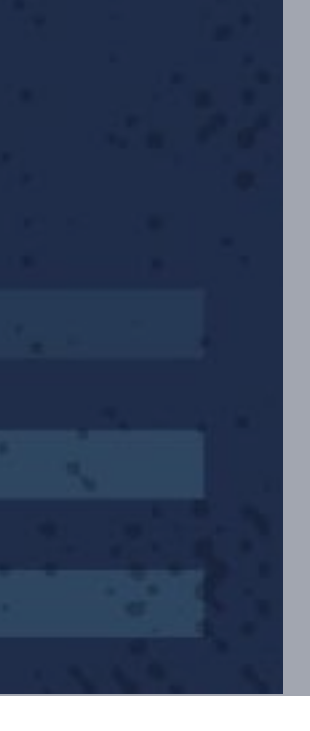

#### kube-proxy

- Controller that watches the apiserver for service/endpoints updates
- Modifies iptables rules accordingly

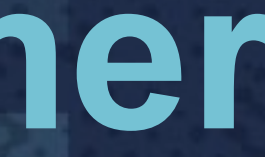

**The Sea Parties of the College Band of the Sea Parties of the Sea Parties of the Sea Parties of the Sea Parties** 

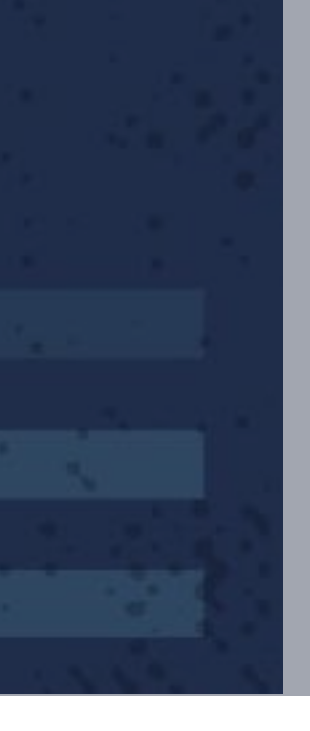

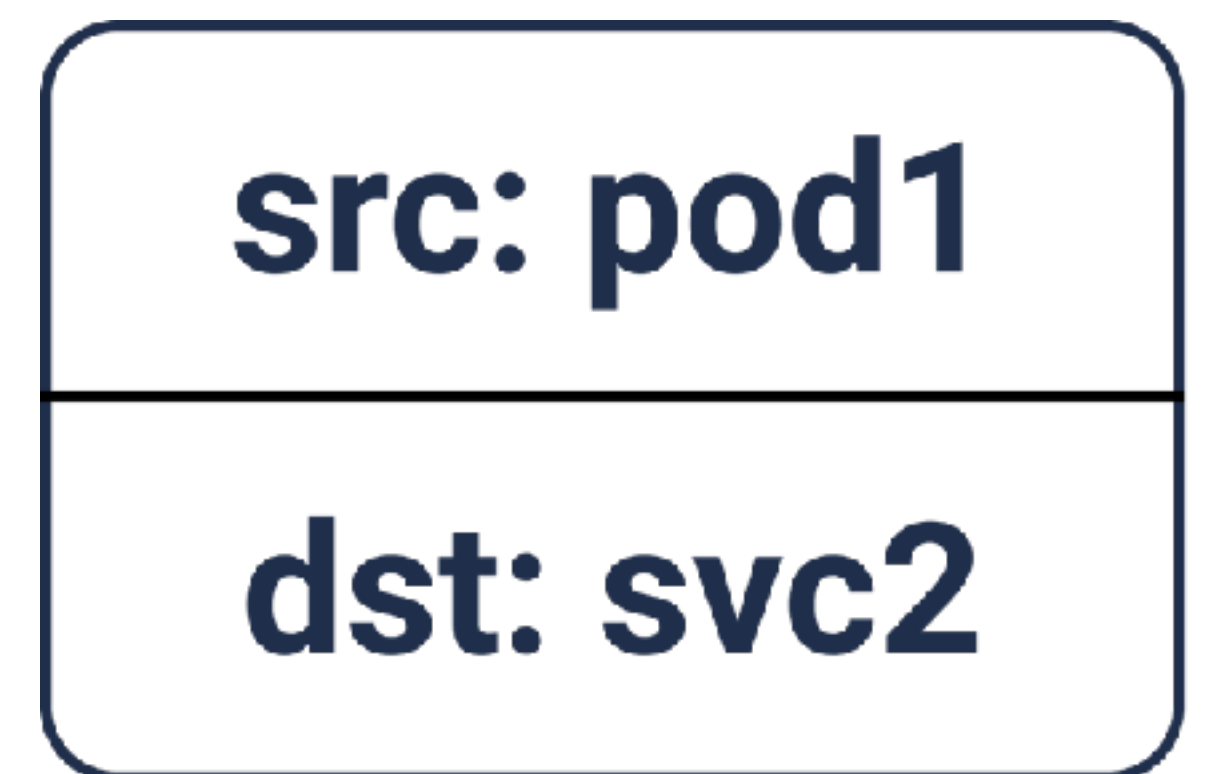

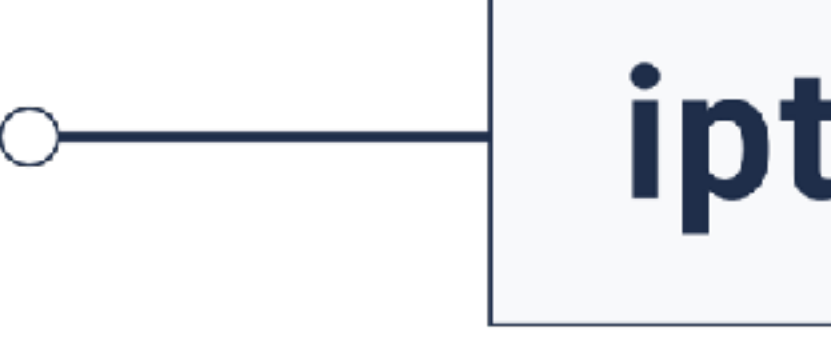

**The Sea Pages Communication** and Designation and Designation and Designation

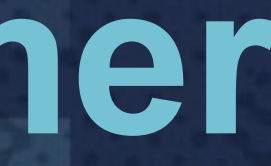

**DNAT** 

# iptables

### src: pod1

### dst: pod9

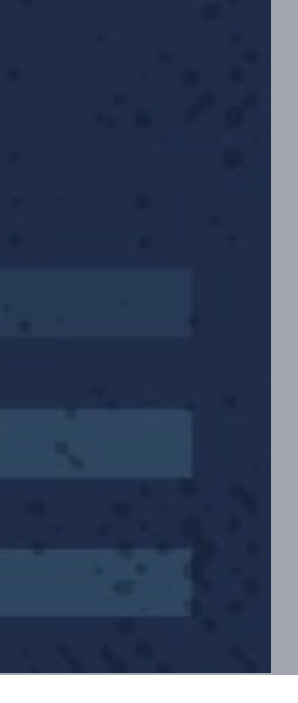

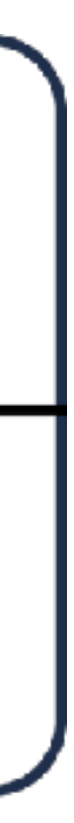

### protocol: UDP src\_ip: pod1 src\_port: 12345 **dst\_ip: pod9**  dst\_port: 8125

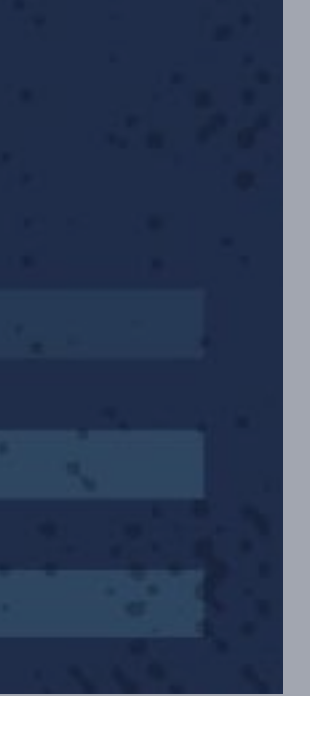

### protocol: UDP src\_ip: pod1 src\_port: 12345 **dst\_ip: svc2**  dst\_port: 8125

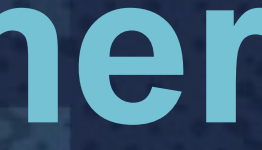

**The Sea Parties of the Community of the Sea Parties of Search Community** 

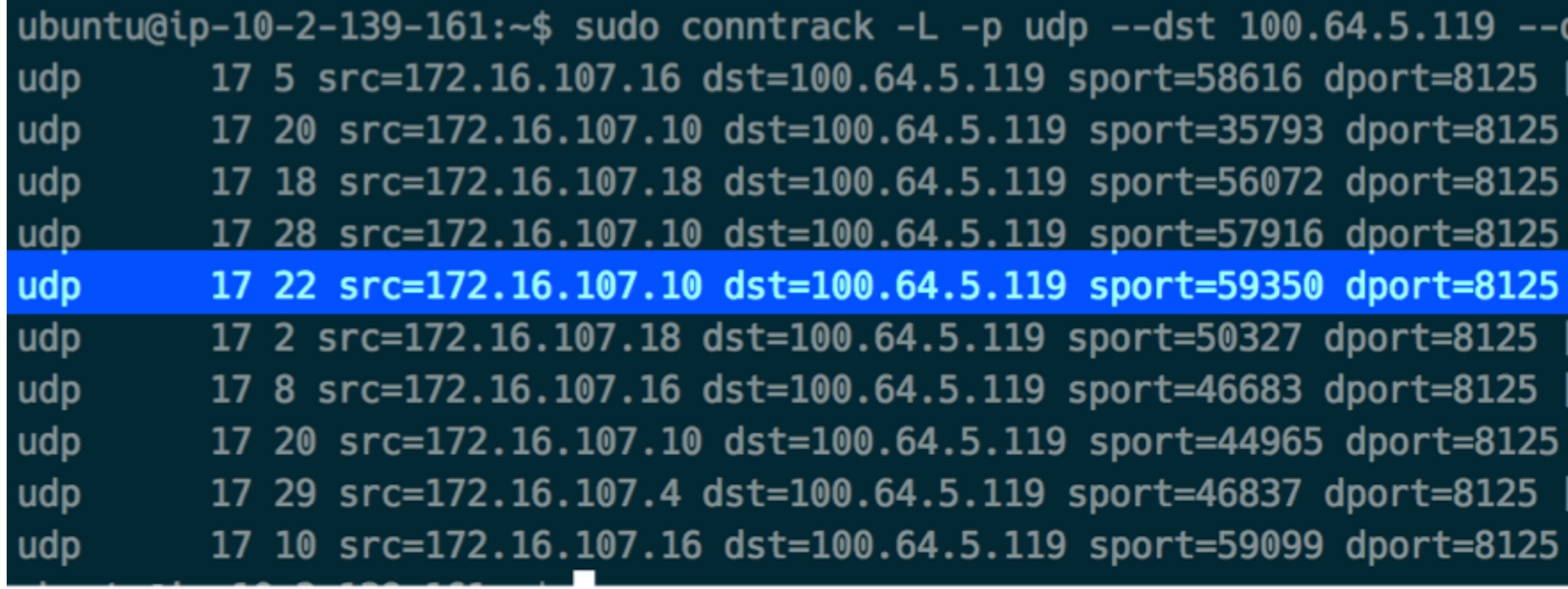

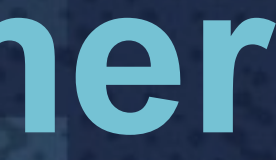

**The Sea Paradelli Densider Research Research Research** 

#### dport 8125 [UNREPLIED] src=172.16.74.31 dst=172.16.107.0 sport=8125 dport=58616 mark=0 use=1 [UNREPLIED] src=172.16.74.31 dst=172.16.107.0 sport=8125 dport=35793 mark=0 use=1 [UNREPLIED] src=172.16.74.31 dst=172.16.107.0 sport=8125 dport=56072 mark=0 use=1 [UNREPLIED] src=172.16.74.31 dst=172.16.107.0 sport=8125 dport=57916 mark=0 use=1 [UNREPLIED] src=172.16.74.31 dst=172.16.107.0 sport=8125 dport=59350 mark=0 use=1 [UNREPLIED] src=172.16.74.31 dst=172.16.107.0 sport=8125 dport=50327 mark=0 use=1 [UNREPLIED] src=172.16.74.31 dst=172.16.107.0 sport=8125 dport=46683 mark=0 use=1 [UNREPLIED] src=172.16.74.31 dst=172.16.107.0 sport=8125 dport=44965 mark=0 use=1 [UNREPLIED] src=172.16.74.31 dst=172.16.107.0 sport=8125 dport=46837 mark=0 use=1 [UNREPLIED] src=172.16.74.31 dst=172.16.107.0 sport=8125 dport=59099 mark=0 use=1

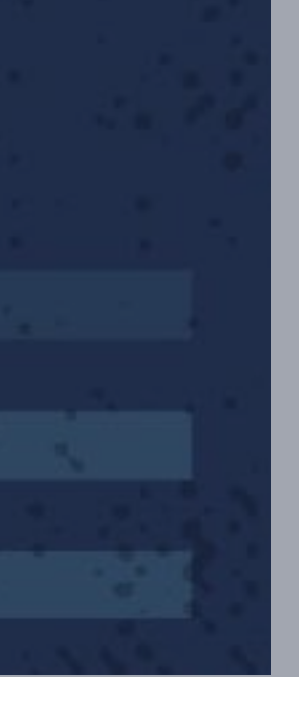

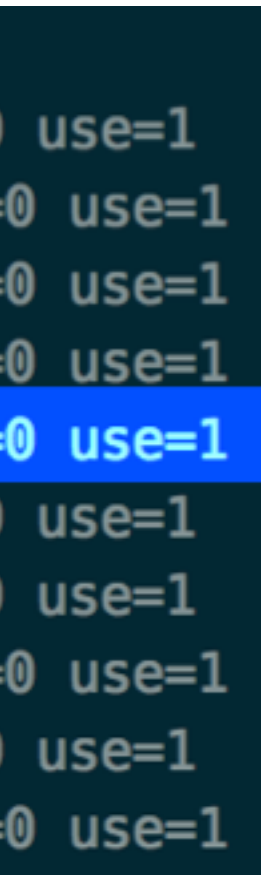

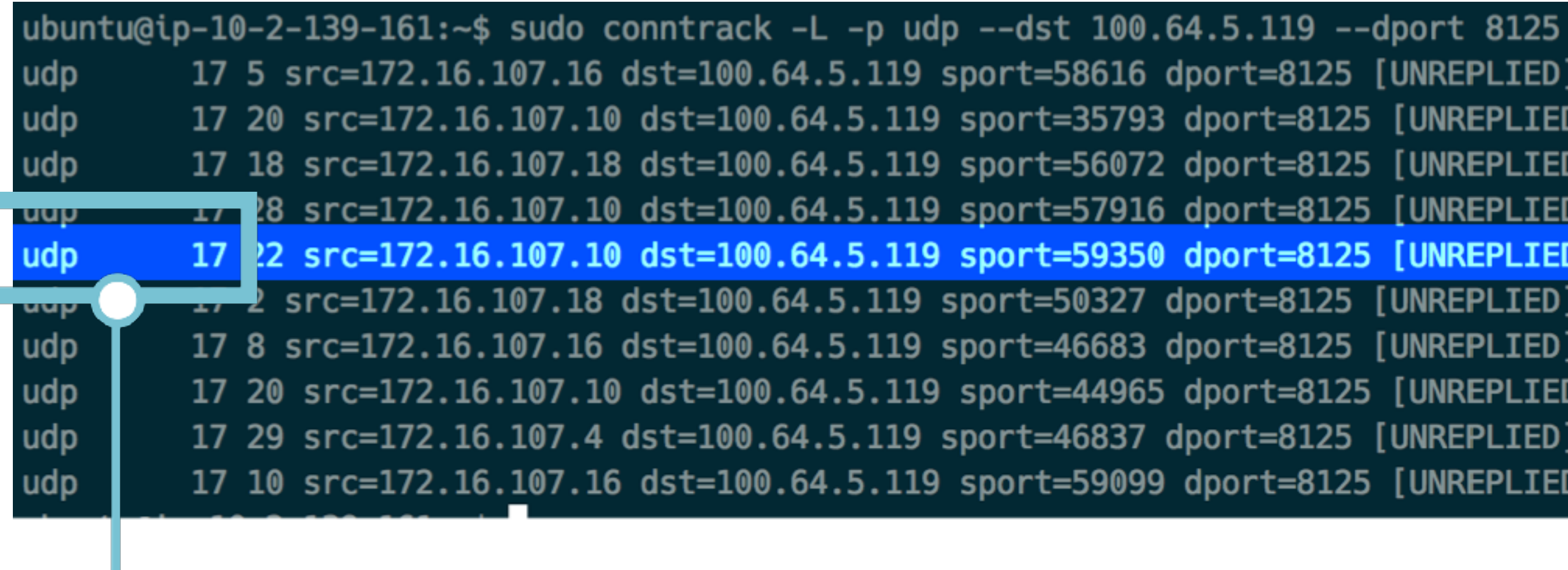

#### **Protocol: UDP Protocol number: 17**

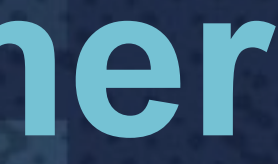

**The Sex Constant of Constant Constant Constant Constant Constant Constant Constant Constant Constant Constant Constant Constant Constant Constant Constant Constant Constant Constant Constant Constant Constant Constant Con** 

#### 17 5 src=172.16.107.16 dst=100.64.5.119 sport=58616 dport=8125 [UNREPLIED] src=172.16.74.31 dst=172.16.107.0 sport=8125 dport=58616 mark=0 use=1 17 20 src=172.16.107.10 dst=100.64.5.119 sport=35793 dport=8125 [UNREPLIED] src=172.16.74.31 dst=172.16.107.0 sport=8125 dport=35793 mark=0 use=1 17 18 src=172.16.107.18 dst=100.64.5.119 sport=56072 dport=8125 [UNREPLIED] src=172.16.74.31 dst=172.16.107.0 sport=8125 dport=56072 mark=0 use=1 17 28 src=172.16.107.10 dst=100.64.5.119 sport=57916 dport=8125 [UNREPLIED] src=172.16.74.31 dst=172.16.107.0 sport=8125 dport=57916 mark=0 use=1 17 2 src=172.16.107.10 dst=100.64.5.119 sport=59350 dport=8125 [UNREPLIED] src=172.16.74.31 dst=172.16.107.0 sport=8125 dport=59350 mark=0 use=1 17 8 src=172.16.107.16 dst=100.64.5.119 sport=46683 dport=8125 [UNREPLIED] src=172.16.74.31 dst=172.16.107.0 sport=8125 dport=46683 mark=0 use=1 17 20 src=172.16.107.10 dst=100.64.5.119 sport=44965 dport=8125 [UNREPLIED] src=172.16.74.31 dst=172.16.107.0 sport=8125 dport=44965 mark=0 use=1 17 29 src=172.16.107.4 dst=100.64.5.119 sport=46837 dport=8125 [UNREPLIED] src=172.16.74.31 dst=172.16.107.0 sport=8125 dport=46837 mark=0 use=1 17 10 src=172.16.107.16 dst=100.64.5.119 sport=59099 dport=8125 [UNREPLIED] src=172.16.74.31 dst=172.16.107.0 sport=8125 dport=59099 mark=0 use=1

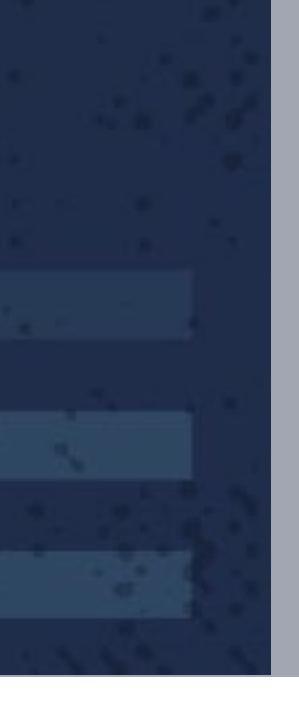

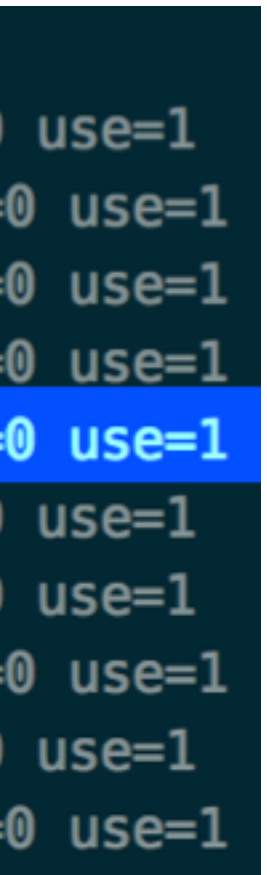

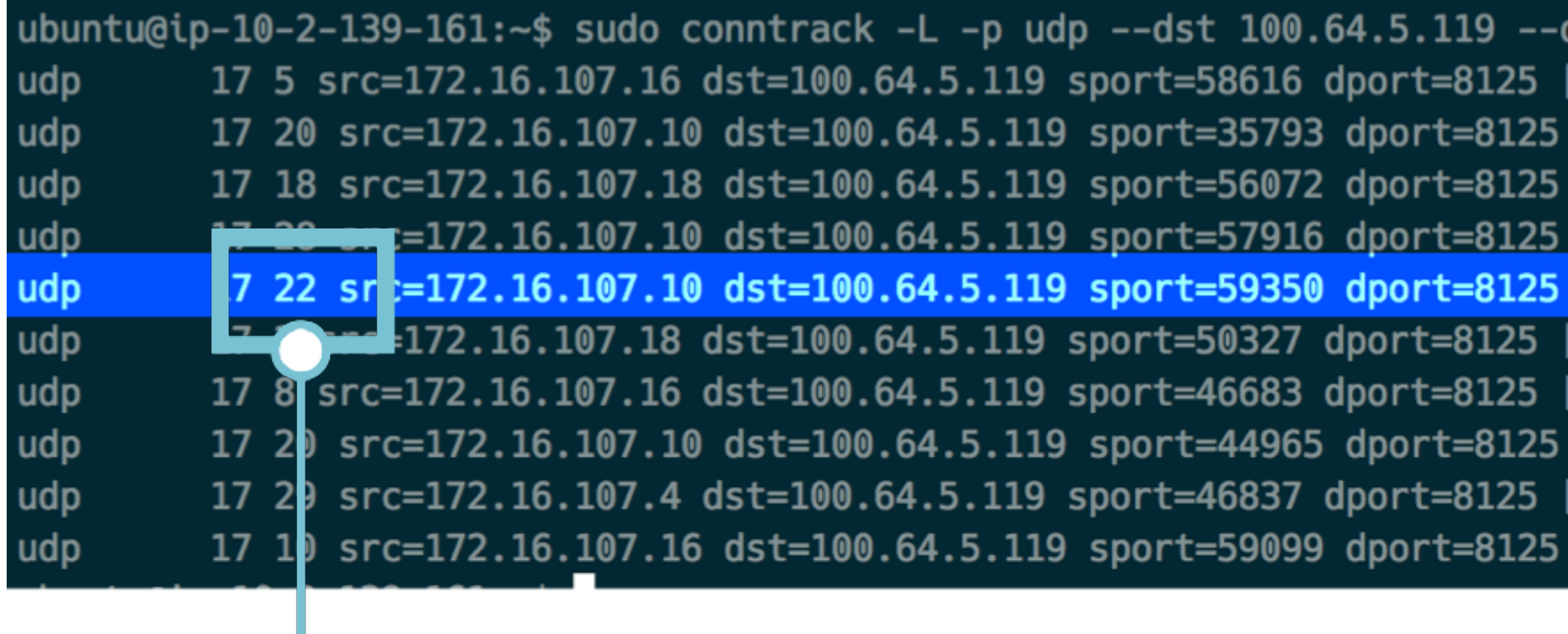

#### **TTL: 22 sec**

**A SER BRACE DE LA BASSAR BRESTAR RESERVE** 

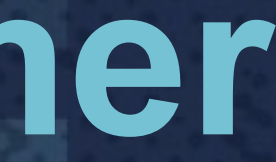

#### dport 8125 [UNREPLIED] src=172.16.74.31 dst=172.16.107.0 sport=8125 dport=58616 mark=0 use=1 [UNREPLIED] src=172.16.74.31 dst=172.16.107.0 sport=8125 dport=35793 mark=0 use=1 [UNREPLIED] src=172.16.74.31 dst=172.16.107.0 sport=8125 dport=56072 mark=0 use=1 [UNREPLIED] src=172.16.74.31 dst=172.16.107.0 sport=8125 dport=57916 mark=0 use=1 [UNREPLIED] src=172.16.74.31 dst=172.16.107.0 sport=8125 dport=59350 mark=0 use=1 [UNREPLIED] src=172.16.74.31 dst=172.16.107.0 sport=8125 dport=50327 mark=0 use=1 [UNREPLIED] src=172.16.74.31 dst=172.16.107.0 sport=8125 dport=46683 mark=0 use=1 [UNREPLIED] src=172.16.74.31 dst=172.16.107.0 sport=8125 dport=44965 mark=0 use=1 [UNREPLIED] src=172.16.74.31 dst=172.16.107.0 sport=8125 dport=46837 mark=0 use=1 [UNREPLIED] src=172.16.74.31 dst=172.16.107.0 sport=8125 dport=59099 mark=0 use=1

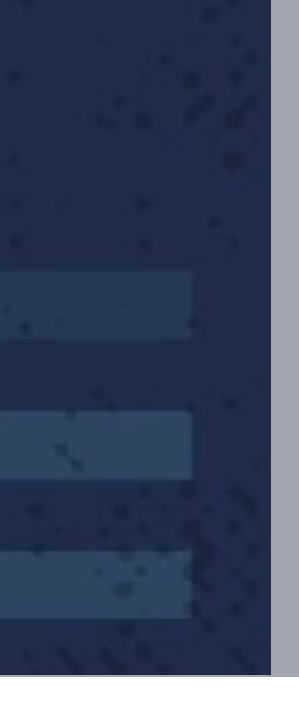

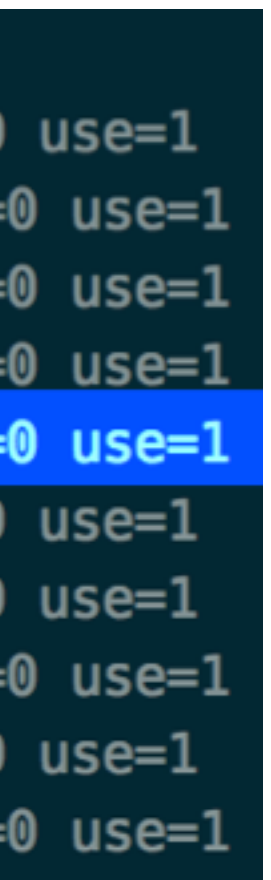

**CARD DOM: DESCRIPTION** 

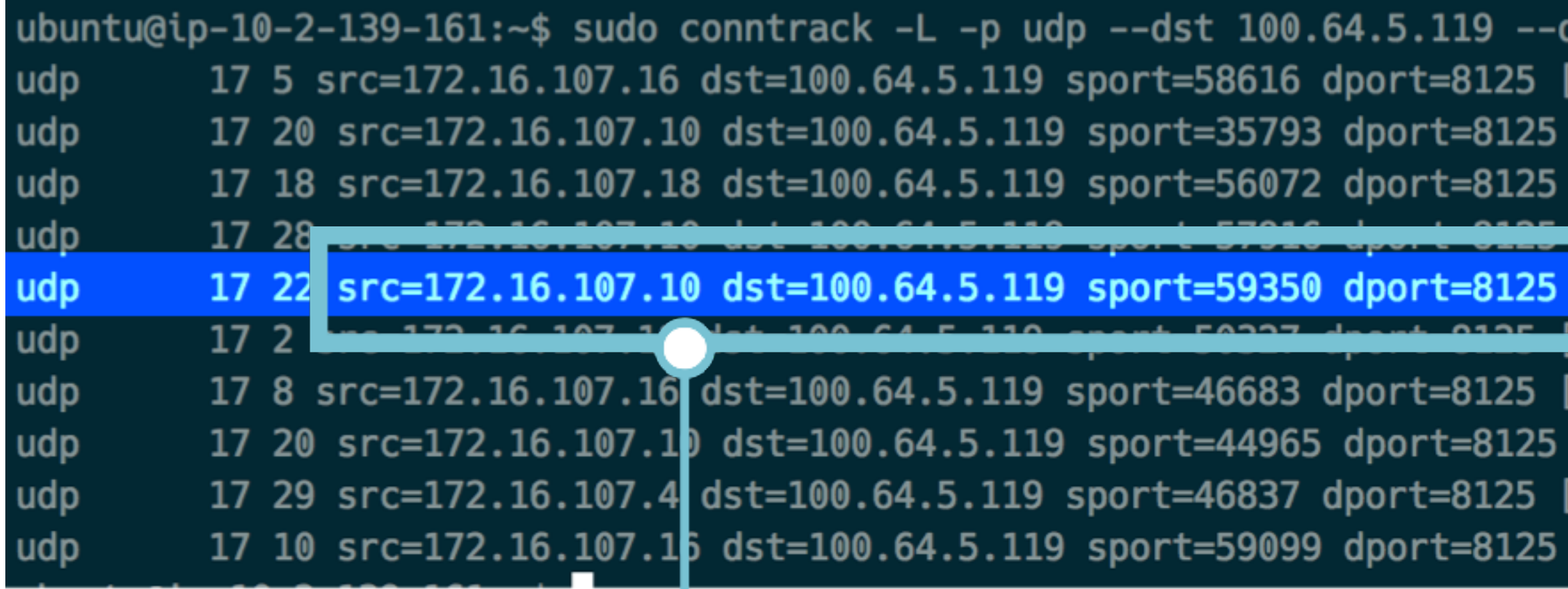

#### **src: 172.16.107.10 sport: 59350 dst: 100.64.5.119 dport: 8125 (StatsD service IP) (StatsD port)**

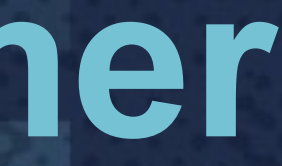

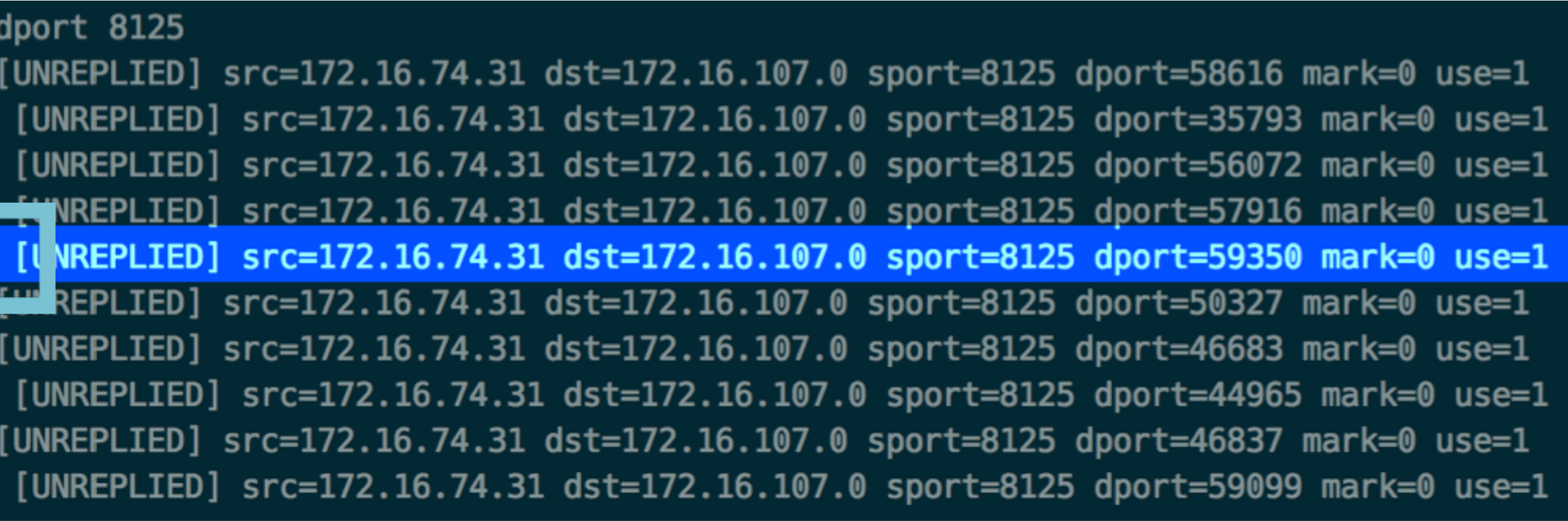

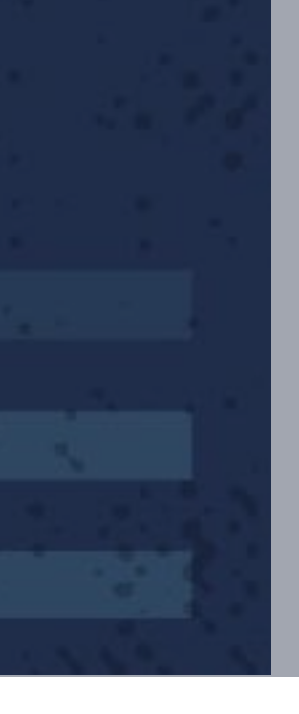

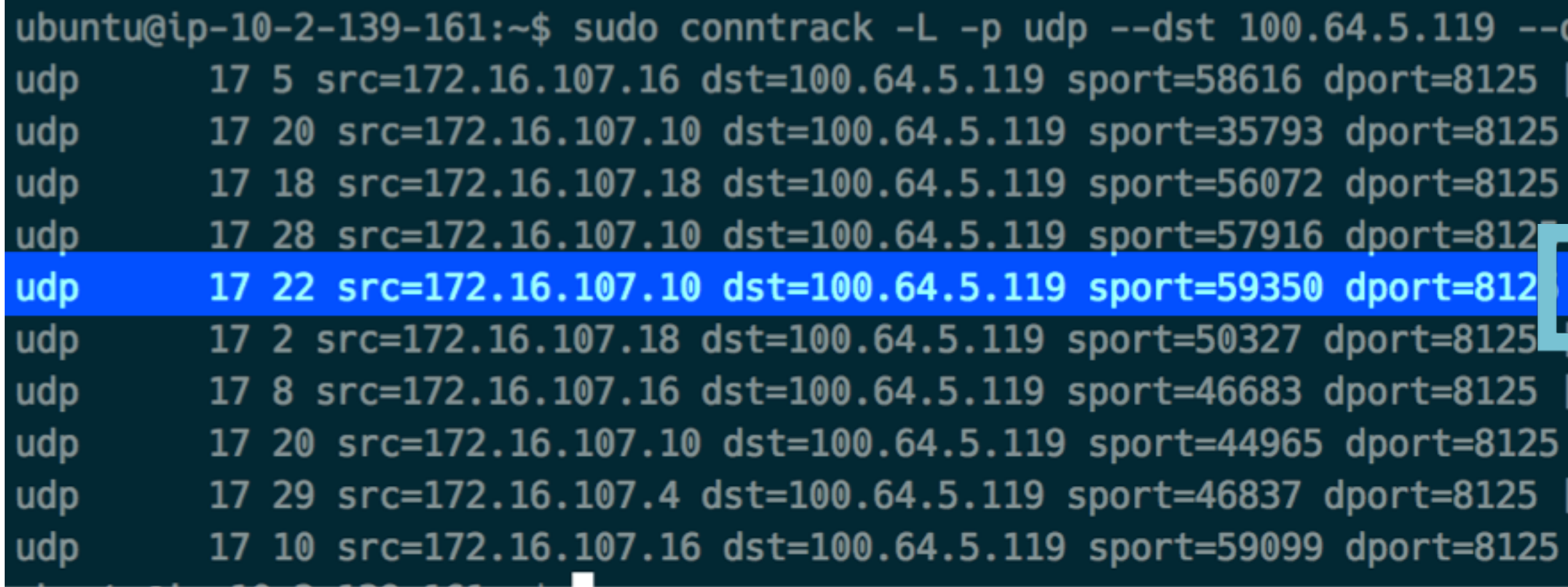

#### **[UNREPLIED] reply hasn't been received yet**

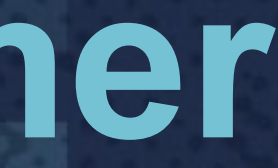

**Except Constitution of the Constitution of the Constitution of the Constitution of the Constitution of the Constitution of the Constitution of the Constitution of the Constitution of the Constitution of the Constitution o** 

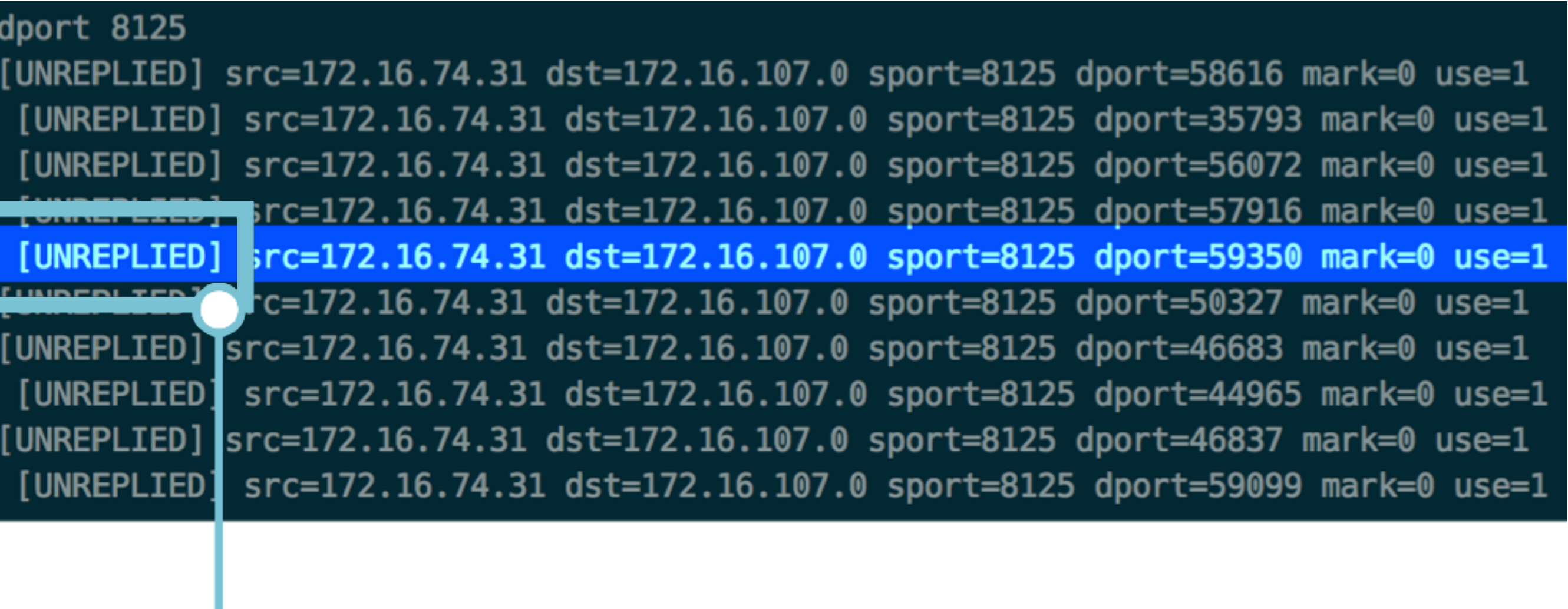

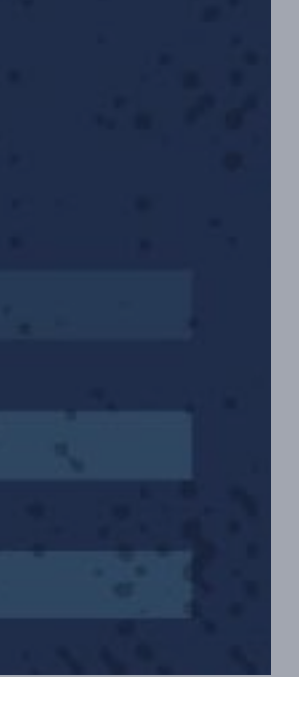

**The Seat of Bandale Community of the Community** 

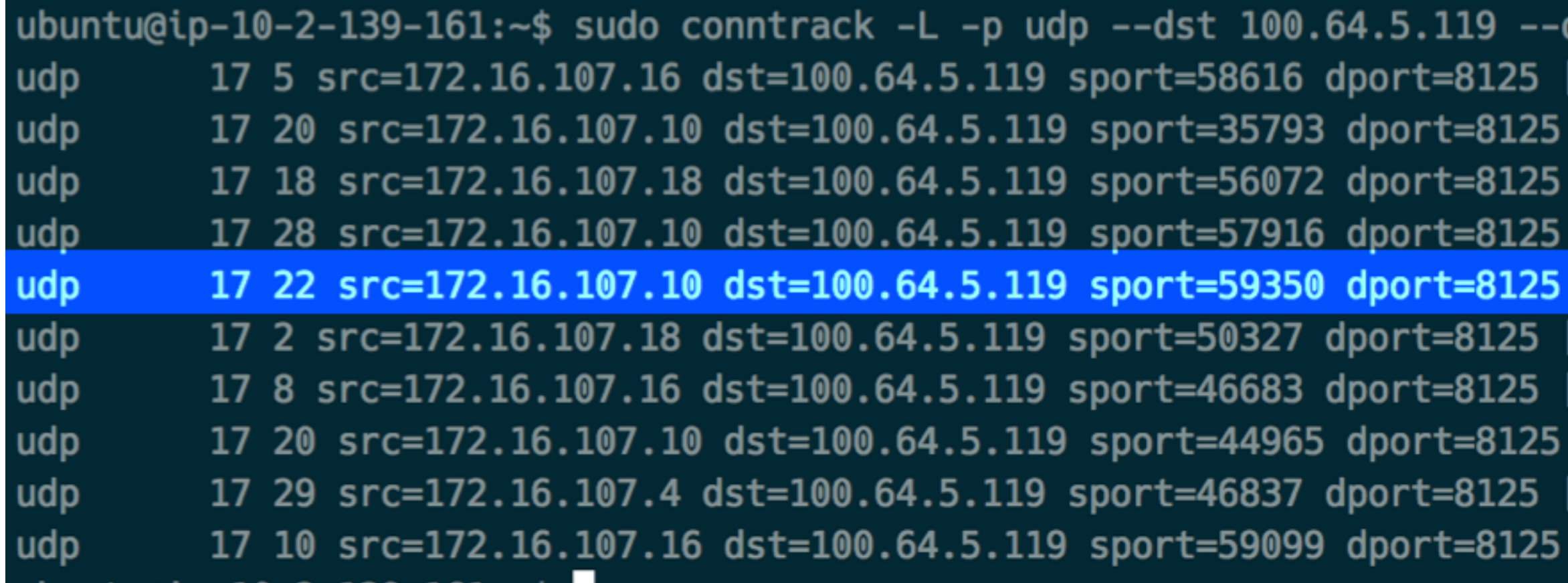

#### **(StatsD pod IP) (StatsD port) src: 172.16.74.31 sport: 8125 dst: 172.16.107.0 dport: 59350**

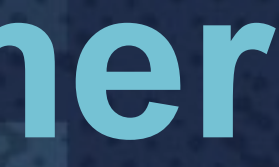

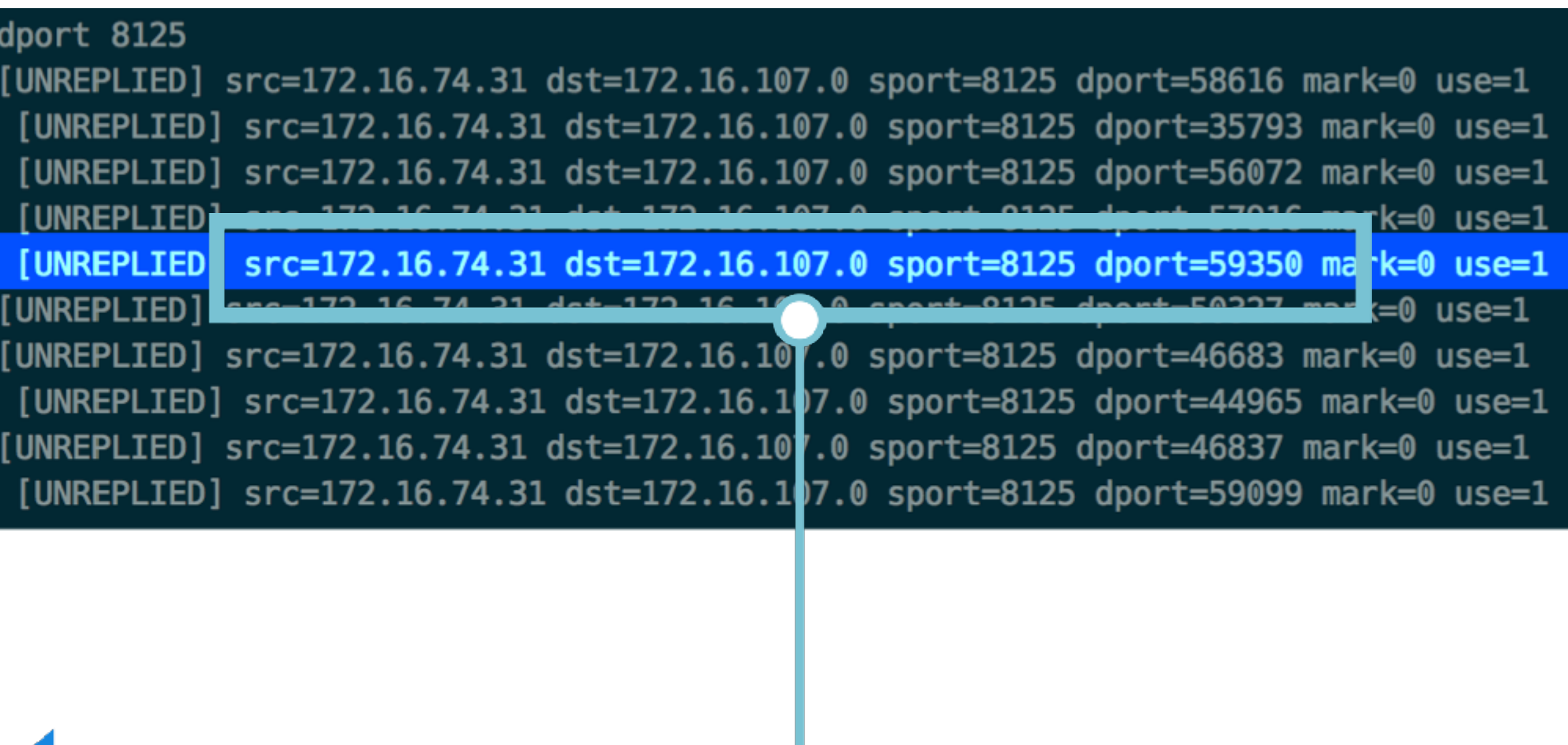

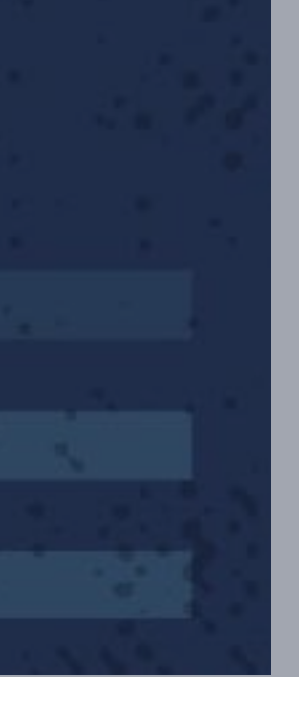

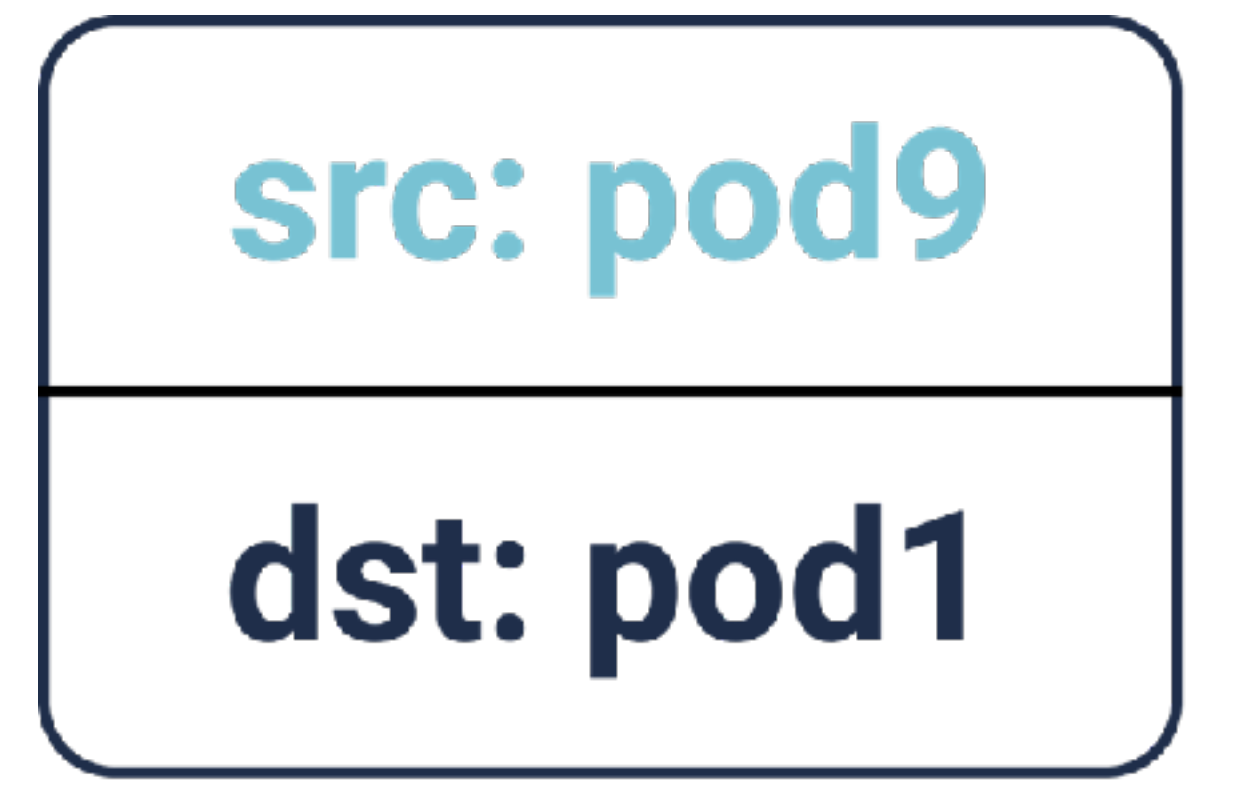

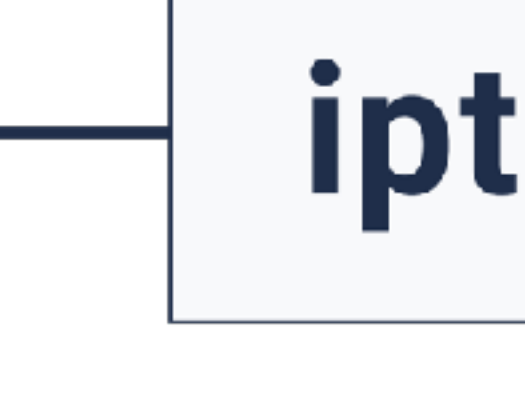

**The Sea Pages Community of the Community of Search Pages Community** 

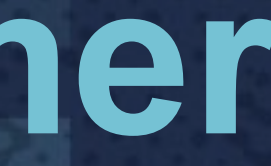

# iptables un-DNAT

#### src: svc2

### dst: pod1

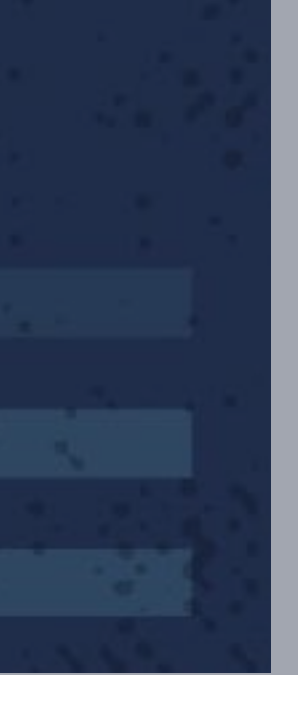

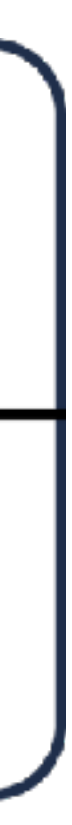

# **What went wrong?**

- When the StatsD pod is recreated, the metrics for some of the applications won't reach StatsD
- Some applications were still able to send metrics successfully
- Restarting the application pods fixed it without touching the StatsD pod at all

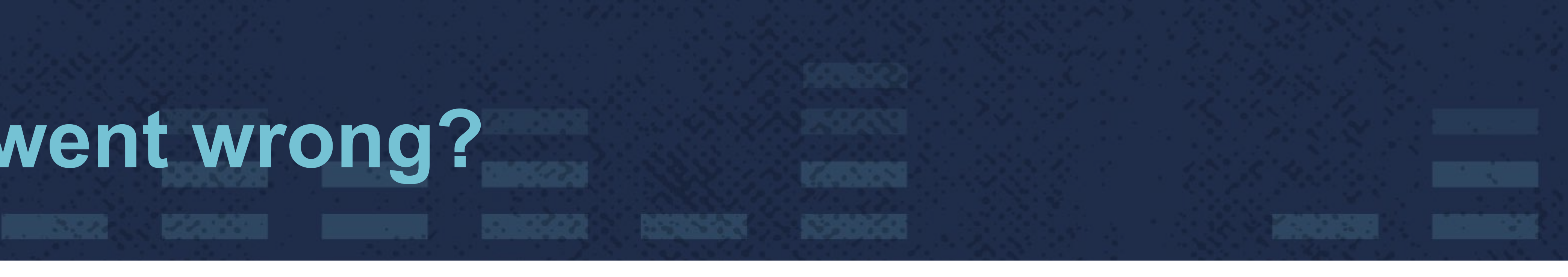

# **How did we figure it out?**

#### Observations:

- Problem happening only for applications that send metrics very often
- Problem goes away when pods of metric-sending application are deleted/recreated

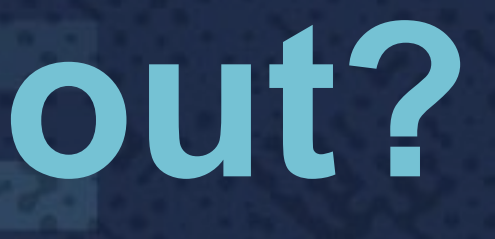

**The Sea Pages Constitution of the Sea Pages Research Research** 

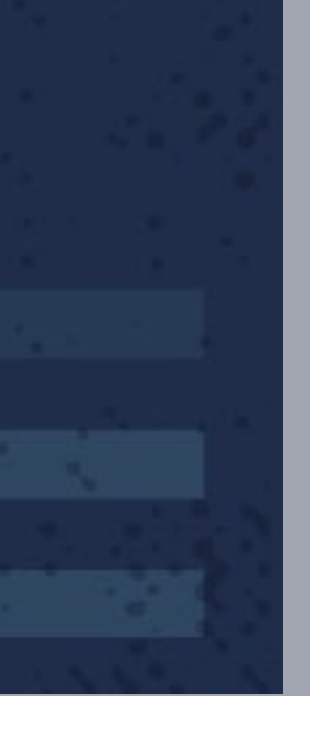

## **How did we figure it out?**

#### conntrack -L -p udp --dst 100.64.5.119 \ --reply-src 100.64.5.119

**The Second Condition of the Second Conditions (SPS) (200** 

#### Entries were present even after the StatsD pod came back up!

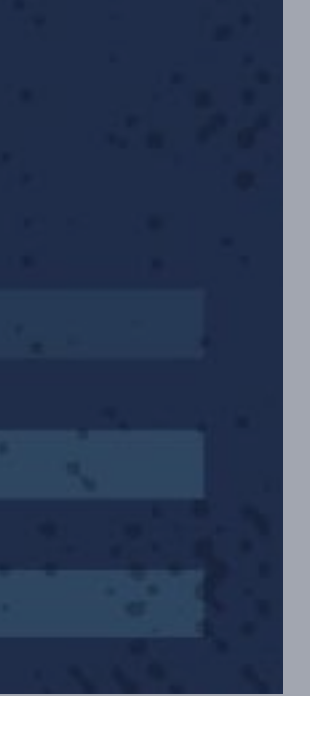

# **How did we figure it out?**

#### Conclusions:

- Stale conntrack entries
- TTL not expiring for pods sending metrics often

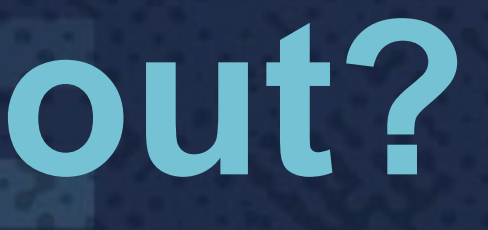

**A SEA DAGGE A BESOA NEWSKI NEWSKI** 

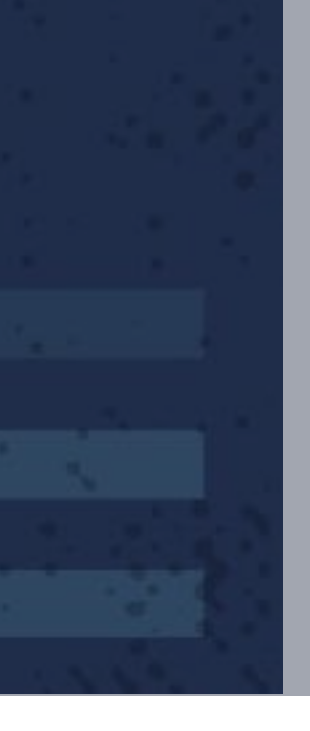

# **Mitigation**

• Run conntrack command (via cron) to delete stale entries

**Contract of the Manual Action** 

• Modify kube-proxy to run a control loop to flush stale entries

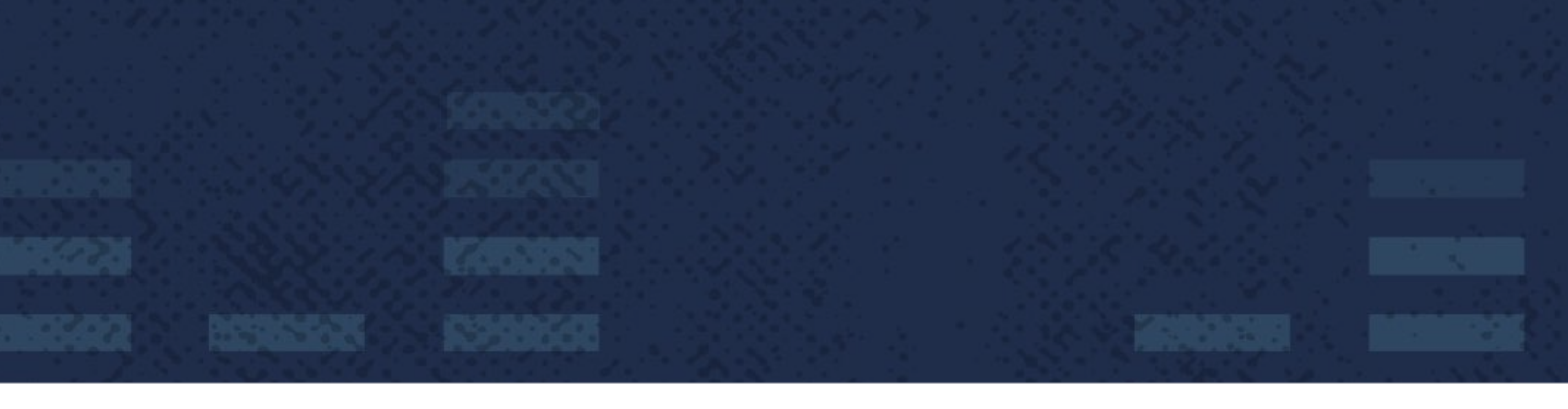

# **Why did it happen?**

- Couple of cases were handled in kube-proxy:
	- update/removal of endpoints
	- deletion of service/ports
- non-empty

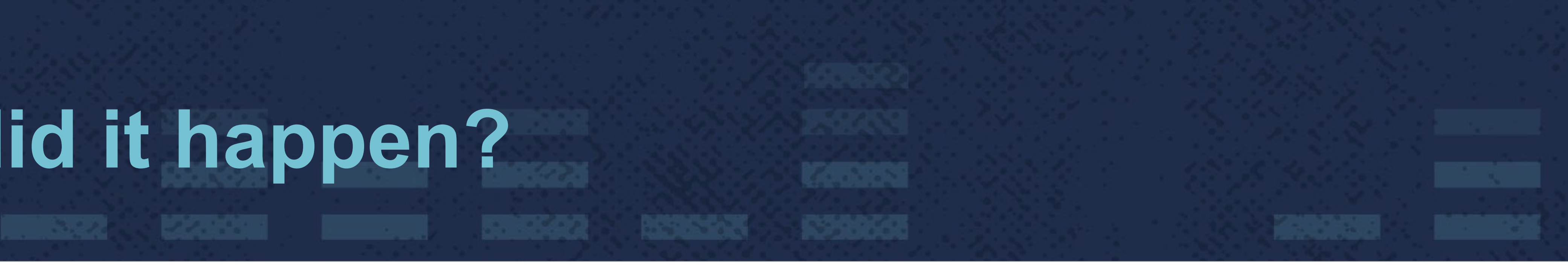

#### • Entries not flushed when endpoint set changes from empty to

# **Why did it happen?**

#### • When the endpoint set is empty, conntrack entries blackhole the traffic

stale entry persists until the next flush

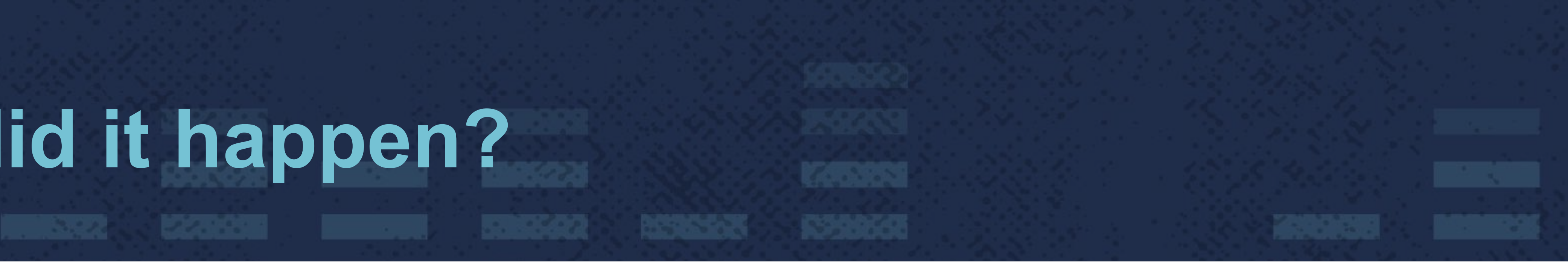

# • When the UDP socket is reused, and there's new activity, the

# **Is it fixed now?**

- $PR$  $#48524$  in kube-proxy
- Adds a check to see if the endpoints set was empty before adding this new entry
- to be flushed

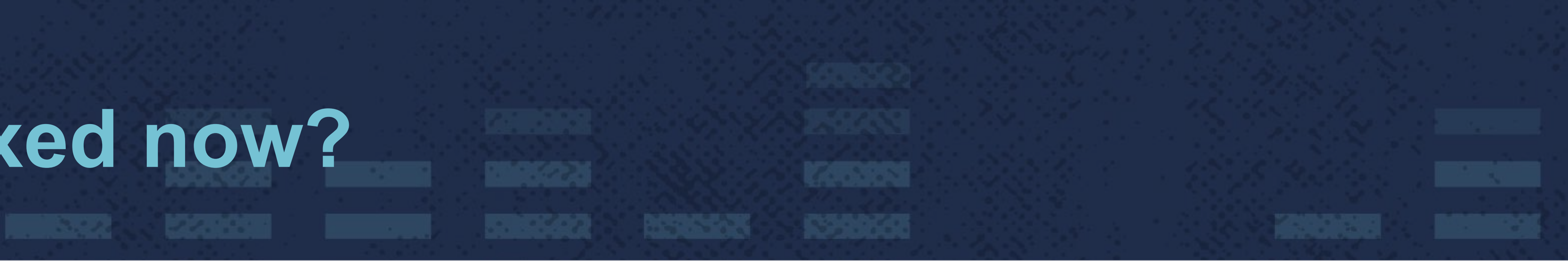

#### • If it was empty, it's added to the list of stale service-port names

## **Thank you!**

#### Find me at:

Twitter/Github/Medium: **@ApsOps**

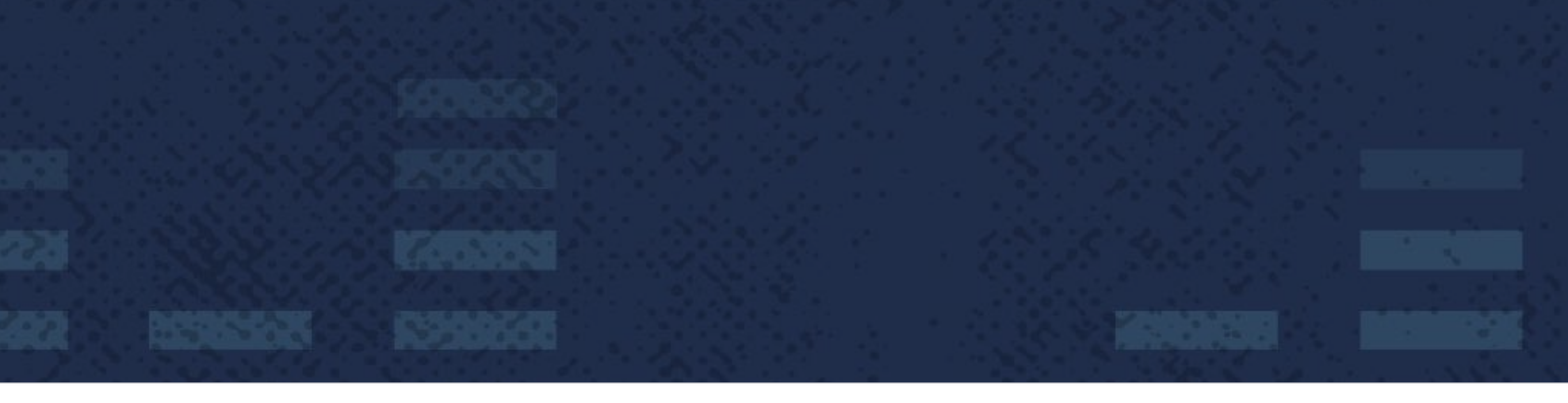